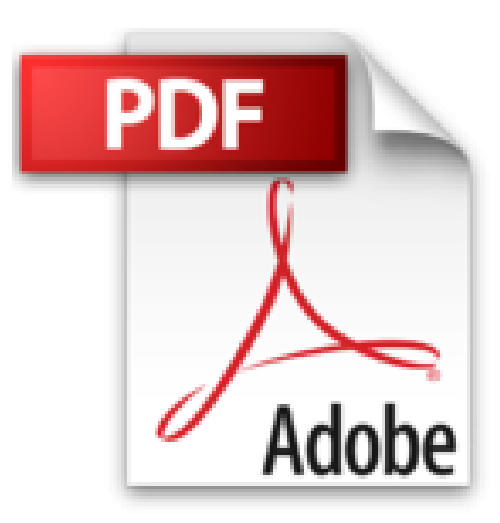

# **Die Lightroom-Meisterklasse: Mit gezielter Nachbearbeitung zu besseren Fotos**

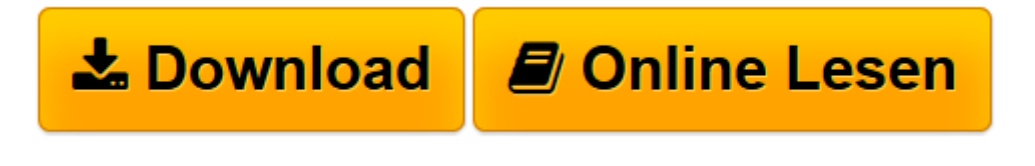

[Click here](http://bookspode.club/de/read.php?id=B01NAZ8U7E&src=fbs) if your download doesn"t start automatically

# **Die Lightroom-Meisterklasse: Mit gezielter Nachbearbeitung zu besseren Fotos**

Martin Evening

**Die Lightroom-Meisterklasse: Mit gezielter Nachbearbeitung zu besseren Fotos** Martin Evening

**[Download](http://bookspode.club/de/read.php?id=B01NAZ8U7E&src=fbs)** [Die Lightroom-Meisterklasse: Mit gezielter Nachbea ...pdf](http://bookspode.club/de/read.php?id=B01NAZ8U7E&src=fbs)

**[Online lesen](http://bookspode.club/de/read.php?id=B01NAZ8U7E&src=fbs)** [Die Lightroom-Meisterklasse: Mit gezielter Nachb ...pdf](http://bookspode.club/de/read.php?id=B01NAZ8U7E&src=fbs)

# **Downloaden und kostenlos lesen Die Lightroom-Meisterklasse: Mit gezielter Nachbearbeitung zu besseren Fotos Martin Evening**

#### Format: Kindle eBook

Kurzbeschreibung

Wozu Nachbearbeitung, wenn sie nicht zu dem Bild führt, das Sie beim Fotografieren vor Augen hatten? Und wie genau kommen Sie in Lightroom und Photoshop zum gewünschten Resultat?

Mit diesem Buch lernen Sie, die Funktionen von Lightroom CC und Photoshop CC so einzusetzen, dass Sie die Aussage Ihrer Bilder gezielt herausarbeiten. Martin Evening führt Sie durch den kompletten Workflow von der Aufnahme über die Retusche bis zum Druck. Sie lernen die Arbeitsweise und das Zusammenspiel der Bedienfeld-Regler in Lightroom kennen, verstehen die Korrekturwerkzeuge richtig zu nutzen und wann und wie es effektiver ist, Ihr Bild in Photoshop zu bearbeiten. Die Beispielprojekte veranschaulichen wichtige Bearbeitungstechniken – das Gelernte können Sie schnell auf Ihre eigenen Bilder anwenden. So lernen Sie ganz praxisnah, wie Sie mit Lightroom und Photoshop vollenden, was Sie im Moment der Aufnahme begonnen haben.

## Aus dem Inhalt:

- Dateitypen, Farbräume und Histogramme – was Sie bereits beim Fotografieren beachten müssen, um später optimal nachbearbeiten zu können

- Grundeinstellungen – wie Sie Ihre Bilder optimal vorbereiten

- Tonwert- und Farbkorrekturen – so arbeiten Sie richtig mit Kontrast, Lichtern und Tiefen

- Farbmanagement – einheitliche Farben vom Monitor bis zur Druckausgabe

- Komposition überarbeiten – wie Sie Bildelemente neu anordnen und Perspektivfehler beheben

- Überblendungstechniken – erstellen Sie Panorama- oder HDR-Bilder, retuschieren Sie Überflüssiges oder erweitern Sie die Schärfentiefe

mit Focus Stacking

- Retusche – führen Sie auch komplexe Arbeiten mit dem Bereichsreparaturwerkzeug aus und wenden Sie Handkolorierung und Weichzeichnungseffekte an

- u.v.a.m. Kurzbeschreibung

Wozu Nachbearbeitung, wenn sie nicht zu dem Bild führt, das Sie beim Fotografieren vor Augen hatten? Und wie genau kommen Sie in Lightroom und Photoshop zum gewünschten Resultat?

Mit diesem Buch lernen Sie, die Funktionen von Lightroom CC und Photoshop CC so einzusetzen, dass Sie die Aussage Ihrer Bilder gezielt herausarbeiten. Martin Evening führt Sie durch den kompletten Workflow von der Aufnahme über die Retusche bis zum Druck. Sie lernen die Arbeitsweise und das Zusammenspiel der Bedienfeld-Regler in Lightroom kennen, verstehen die Korrekturwerkzeuge richtig zu nutzen und wann und wie es effektiver ist, Ihr Bild in Photoshop zu bearbeiten. Die Beispielprojekte veranschaulichen wichtige Bearbeitungstechniken – das Gelernte können Sie schnell auf Ihre eigenen Bilder anwenden. So lernen Sie ganz praxisnah, wie Sie mit Lightroom und Photoshop vollenden, was Sie im Moment der Aufnahme begonnen haben.

## Aus dem Inhalt:

- Dateitypen, Farbräume und Histogramme – was Sie bereits beim Fotografieren beachten müssen, um später optimal nachbearbeiten zu können

- Grundeinstellungen wie Sie Ihre Bilder optimal vorbereiten
- Tonwert- und Farbkorrekturen so arbeiten Sie richtig mit Kontrast, Lichtern und Tiefen
- Farbmanagement einheitliche Farben vom Monitor bis zur Druckausgabe
- Komposition überarbeiten wie Sie Bildelemente neu anordnen und Perspektivfehler beheben

- Überblendungstechniken – erstellen Sie Panorama- oder HDR-Bilder, retuschieren Sie Überflüssiges oder erweitern Sie die Schärfentiefe

mit Focus Stacking

- Retusche – führen Sie auch komplexe Arbeiten mit dem Bereichsreparaturwerkzeug aus und wenden Sie Handkolorierung und Weichzeichnungseffekte an

- u.v.a.m. Über den Autor und weitere Mitwirkende

**Martin Evening** ist ein bekannter Fotograf und Buchautor aus England, der schon seit vielen Lightroom-Versionen eng mit dem LR- und PS-Entwicklerteam zusammenarbeitet.

Download and Read Online Die Lightroom-Meisterklasse: Mit gezielter Nachbearbeitung zu besseren Fotos Martin Evening #W6FH1JSXKRY

Lesen Sie Die Lightroom-Meisterklasse: Mit gezielter Nachbearbeitung zu besseren Fotos von Martin Evening für online ebookDie Lightroom-Meisterklasse: Mit gezielter Nachbearbeitung zu besseren Fotos von Martin Evening Kostenlose PDF d0wnl0ad, Hörbücher, Bücher zu lesen, gute Bücher zu lesen, billige Bücher, gute Bücher, Online-Bücher, Bücher online, Buchbesprechungen epub, Bücher lesen online, Bücher online zu lesen, Online-Bibliothek, greatbooks zu lesen, PDF Beste Bücher zu lesen, Top-Bücher zu lesen Die Lightroom-Meisterklasse: Mit gezielter Nachbearbeitung zu besseren Fotos von Martin Evening Bücher online zu lesen.Online Die Lightroom-Meisterklasse: Mit gezielter Nachbearbeitung zu besseren Fotos von Martin Evening ebook PDF herunterladenDie Lightroom-Meisterklasse: Mit gezielter Nachbearbeitung zu besseren Fotos von Martin Evening DocDie Lightroom-Meisterklasse: Mit gezielter Nachbearbeitung zu besseren Fotos von Martin Evening MobipocketDie Lightroom-Meisterklasse: Mit gezielter Nachbearbeitung zu besseren Fotos von Martin Evening EPub